## **Beställa nytt lösenord**

Denna guide visar hur nytt lösenord kan beställas vid inloggning. Har du tidigare gått en kurs hos MSB (eller SRV) finns du troligen i vårt system. Kommer du inte ihåg vilken e-postadress (vilket är användarnamn i systemet) du använt tidigare kontakta utbildning@msb.se.

**Om du inte har deltagit i MSB utbildning tidigare se Guiden "**Skapa ny användare**".** 

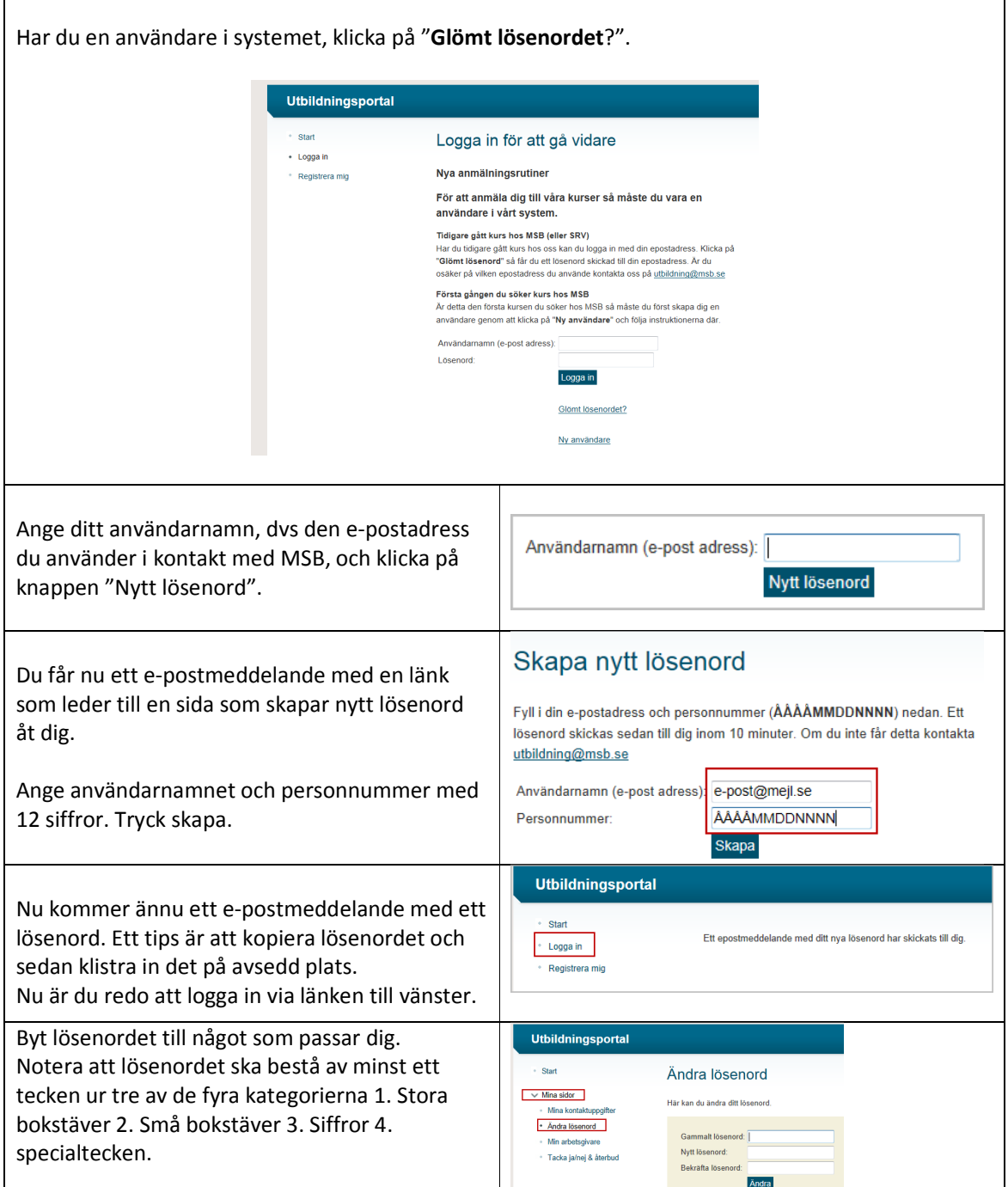